## **abuledu-dvd-client et client lourd - Task - Tâche #449**

## **apt-get --purge pour nettoyer les paquets**

29/07/2010 19:29 - Eric Seigne

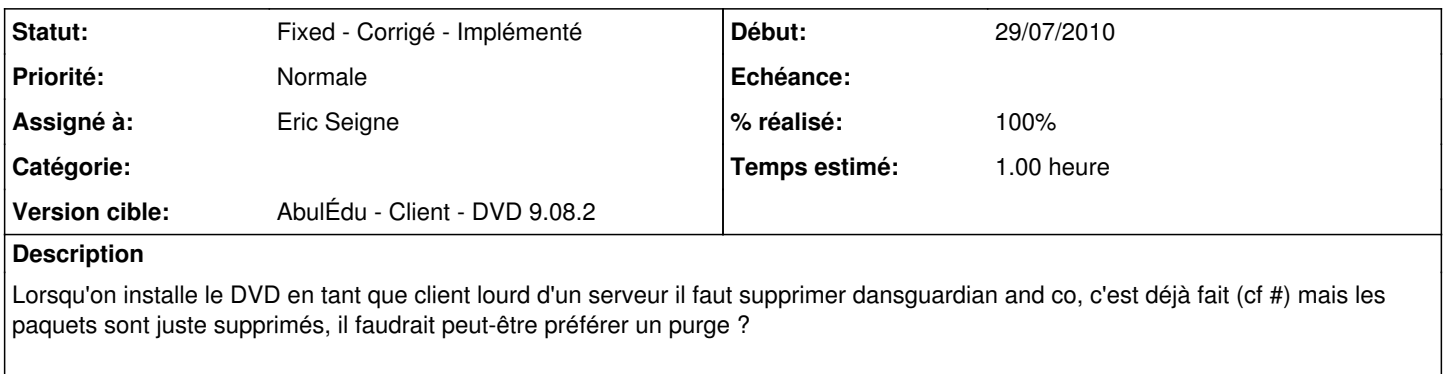

apt-get remove --purge <paquet>

## **Historique**

## **#1 - 25/08/2010 21:28 - Eric Seigne**

*- Statut changé de Assigned - En cours à Fixed - Corrigé - Implémenté*

*- % réalisé changé de 0 à 100*